## **STEUERCODES**

## Alle USSD-Steuercodes im Überblick

Steuercodes für MultiSIM, Rufnummer, Rückruf, Prepaid, SMS-Benachrichtigung mit web'n'walk. Allgemein gilt: USSD-Codes müssen von den Geräten nicht unterstützt werden. Gerätehersteller können ihre eigenen USSD-Codes nutzen.

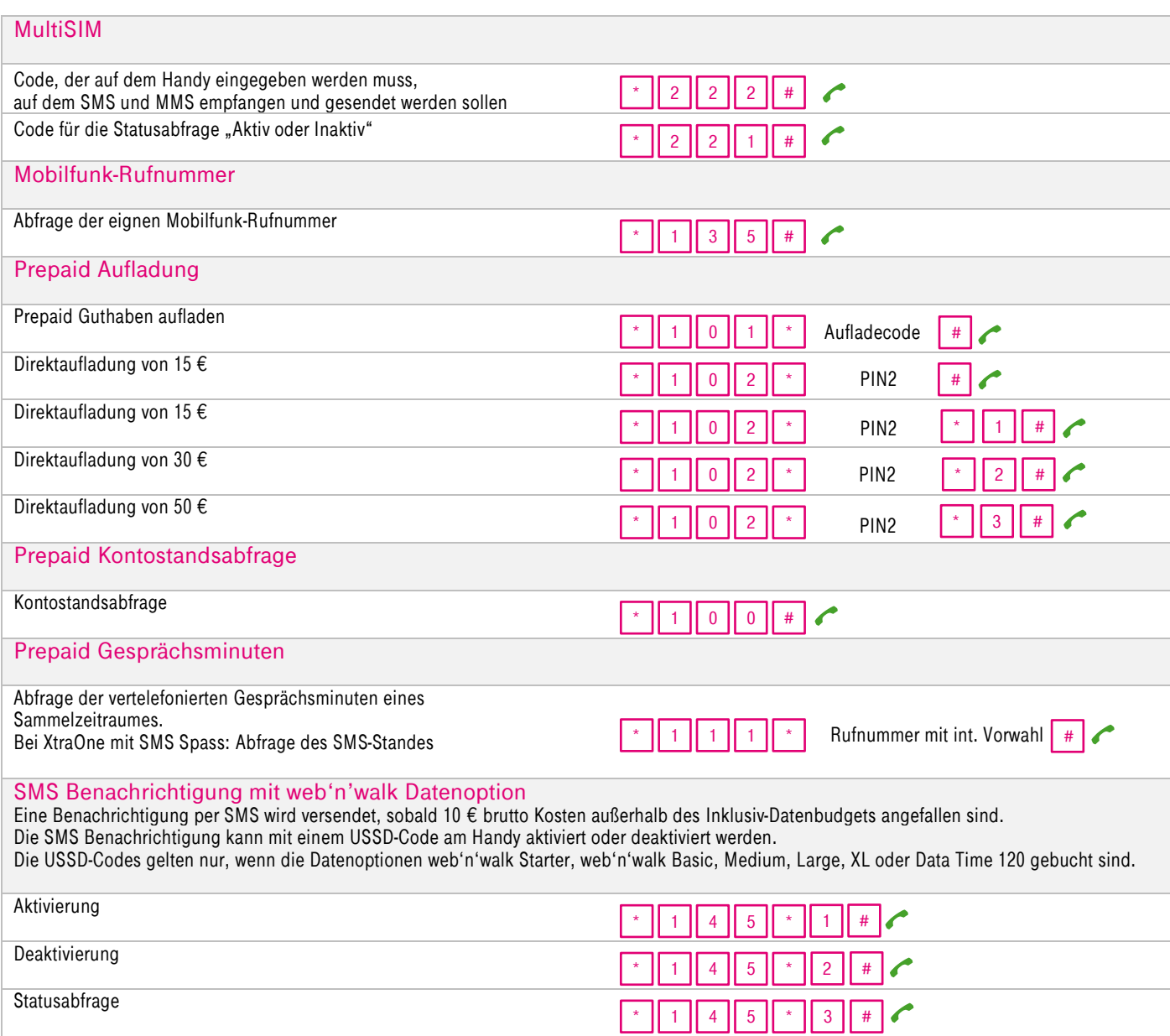